# Accepting Application Ownership

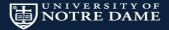

#### Introduction

# Jeremy Friesen

Digital Library Frameworks Specialist University of Notre Dame

jfriesen@nd.edu @jeremyfriesen github.com/jeremyf ndlib.github.io

Presentation at goo.gl/G6oN89

#### **Accepting Application Ownership**

From my 2013 Open Repositories lightning talk.

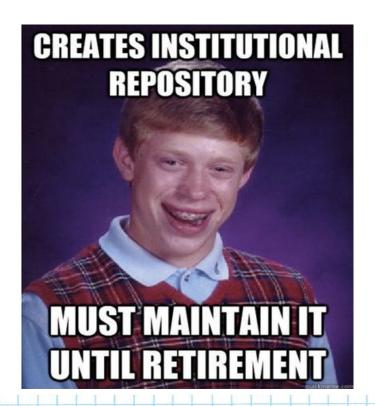

#### Let's write Acceptance Tests

Let's write some users stories to figure this out

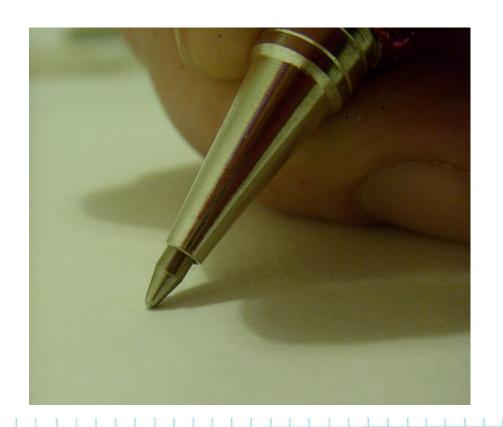

#### A Use Case

As a **developer** at Notre Dame
I want to enjoy working on applications
So that I have energy to keep working on applications

# Well...

As a **strategist** at Notre Dame

I want to grow our institutional academic services

So that I can help meet the ever growing demands of the academy

# Fine...

As a **developer** at Notre Dame
I want more developers on staff
So that we can meet the ever growing demands of the academy.

# Actually...

As a **strategist** at Notre Dame

I want our existing institutional applications to have a low cost of ownership

So that I need not keep begging, pleading, and groveling for more resources from the higher ups

# How About This...

As a **developer** at Notre Dame

I want to commit to owning the health of our applications

So that I can understand the understanding the state of our existing applications

#### A Use Case

As a **strategist** at Notre Dame

I want to hold you to that

So we can move on with this presentation

#### Where we Are and Were

We created several apps, many of them Hydra applications.

These are some observations...

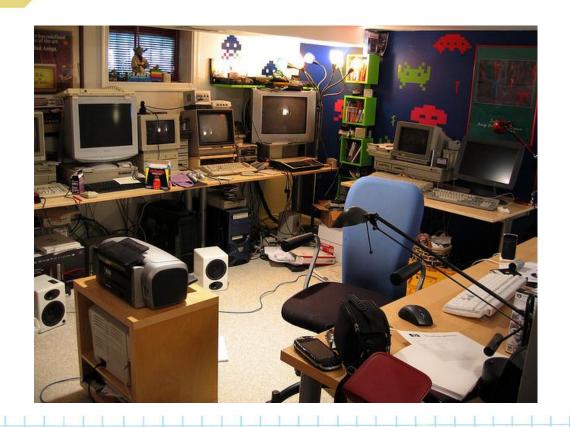

#### Where we were

The apps were expensive to maintain.

And brittle when we revisited them.

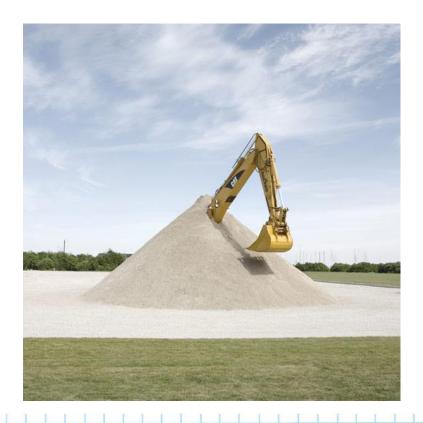

What made these apps expensive? and brittle?

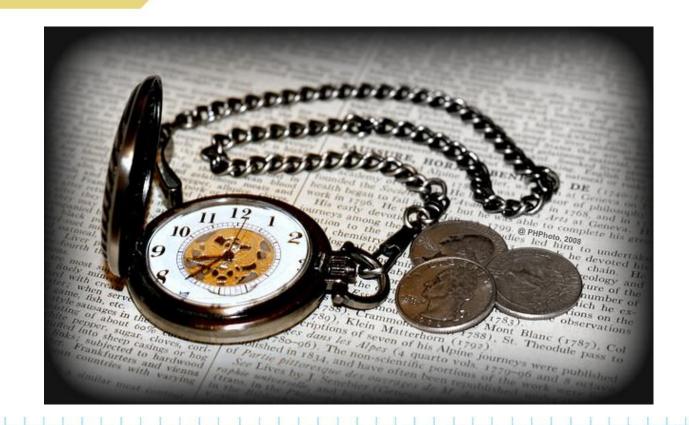

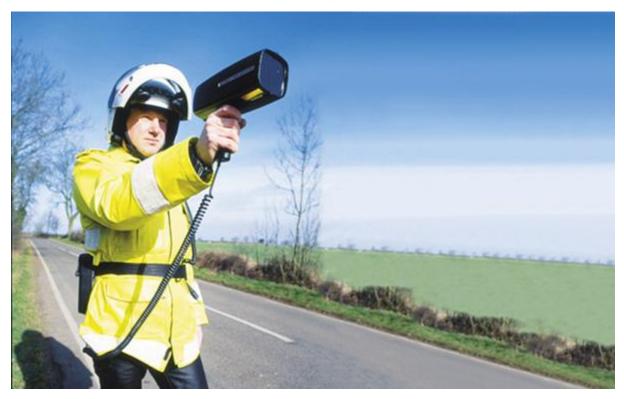

Slow Tests...

impede iterative change

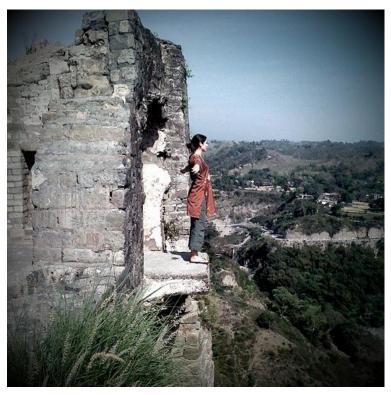

Or worse...

Untested code...

Because we are blind to what we own

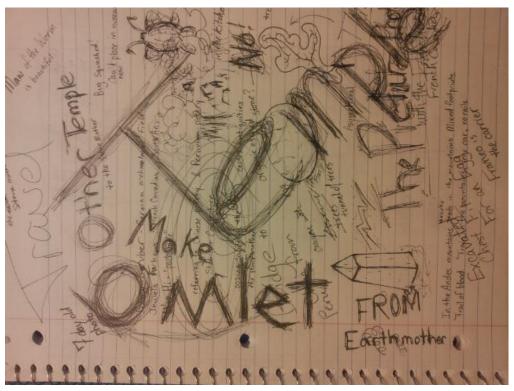

Inconsistent styles and idioms...

created higher code-orientation cost

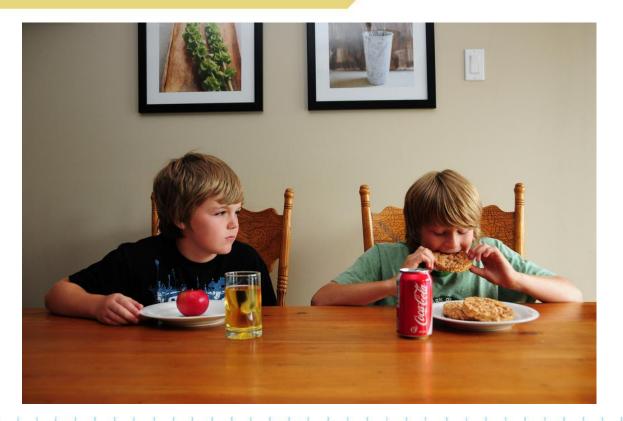

New gets priority over old...

and time between changes is high

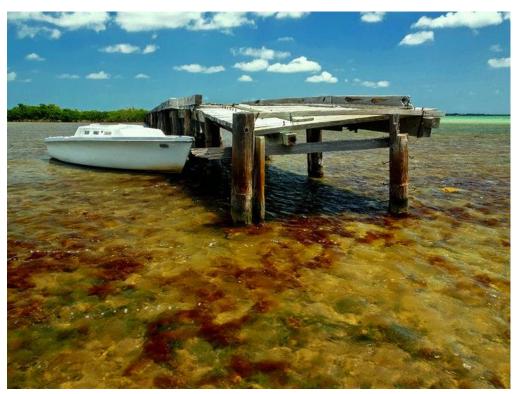

Ongoing development of dependencies...

creates an ever increasing upgrade cost

## We need a different way

We needed to find a different way.

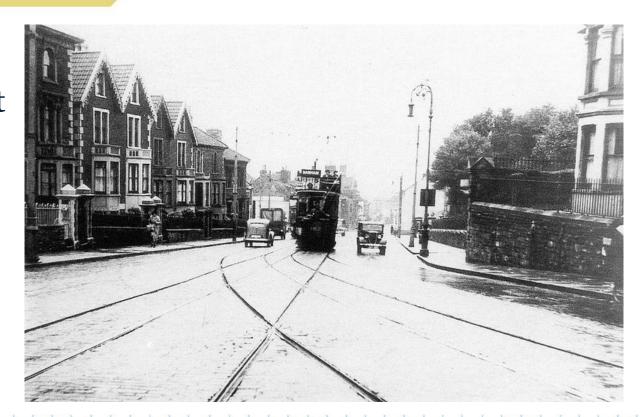

If changes are slow or painful to make, the overall ownership cost will increase faster than the ownership benefit.

Therefore ensure that changes can be made quickly and painlessly.

If setting aside our code and coming back to it later is expensive, then we should never step away from that code.

Maybe we can create tooling that revisits the code on our behalf.

Testing must be fast...

So we can keep coding

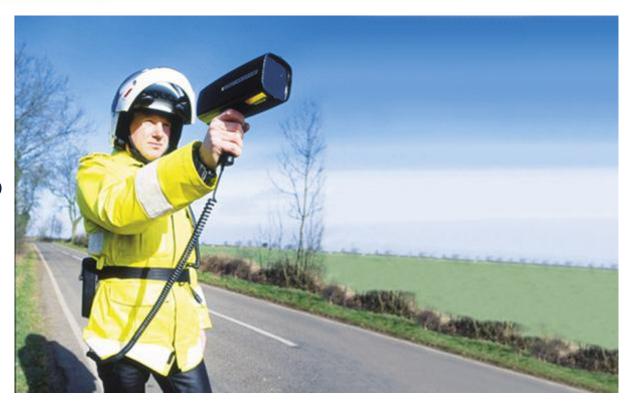

All code must be tested...

So we acknowledge the existence of the code...

And accept ownership of that code.

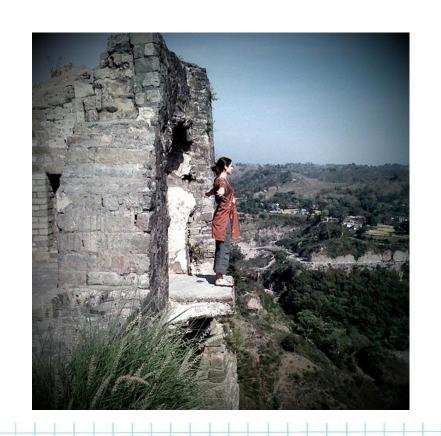

Adhere to a style guide...

So that orienting to the code is easier

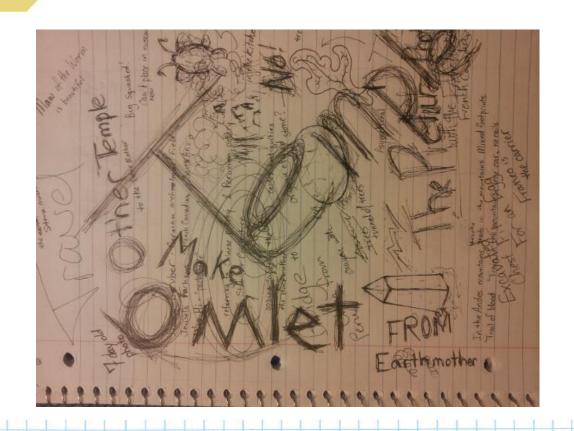

Drop in on your old projects to check up on them...

So you know if they are aging poorly

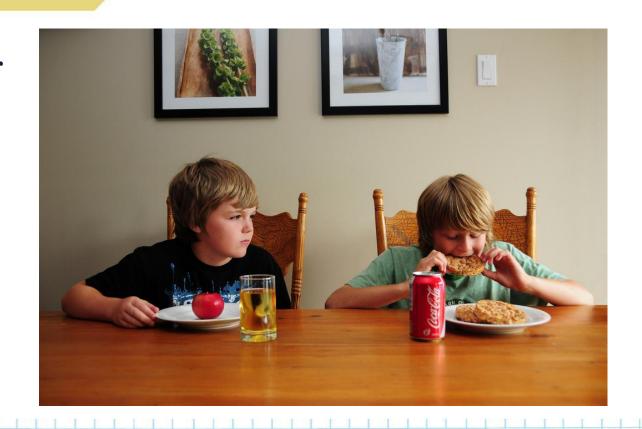

Insulate against changes in your dependencies...

by adopting well known patterns for dependency survival

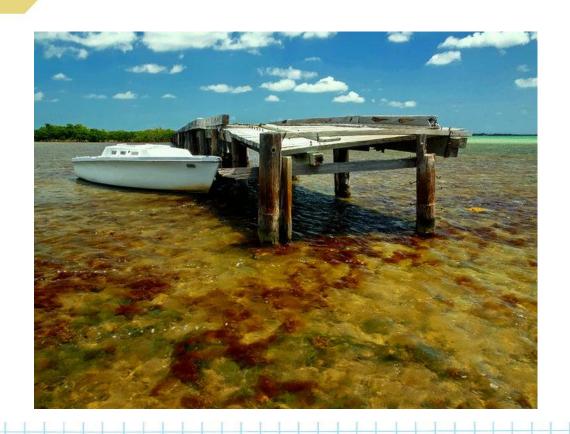

#### Less Philosophy...More Actionable

That's great...

but how do convert your philosophical diatribe to something actionable

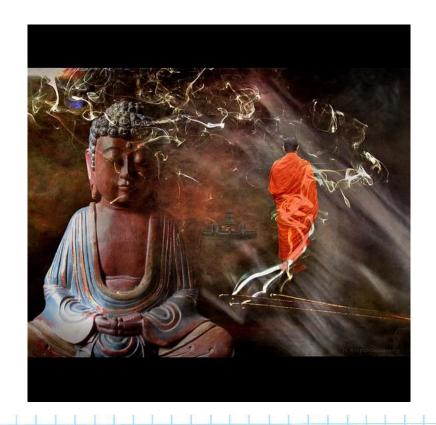

Look at what you can control and set some goals

I'll use Sipity as an example

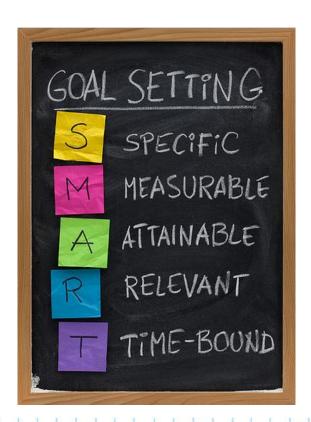

#### Less Philosophy...More Actionable

On a developer's machine the test suite must complete in 30 seconds or less.

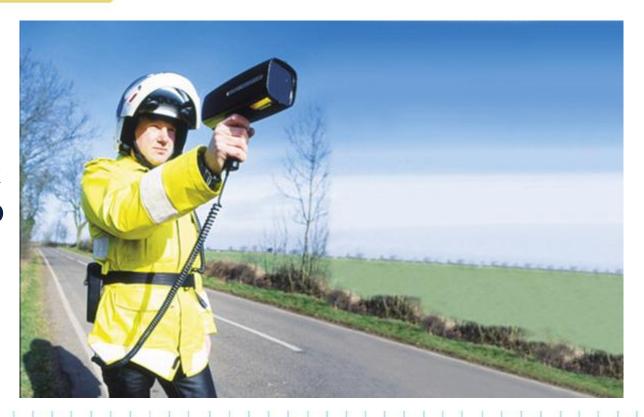

#### Less Philosophy...More Actionable

Code coverage must be 100% or the build is considered broken

See git.io/hKRe for relevant commit

If Rubocop detects a violation the build is broken

Code review can focus on solutions not styles

github.com/bbatsov/rubocop

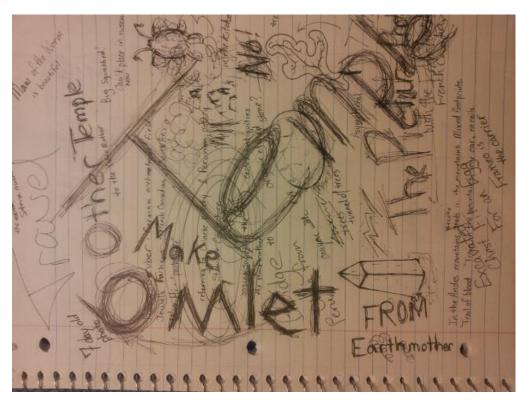

#### Less Philosophy...More Actionable

Run an occassional "Enduring Commitment" sprint to revisit the old apps

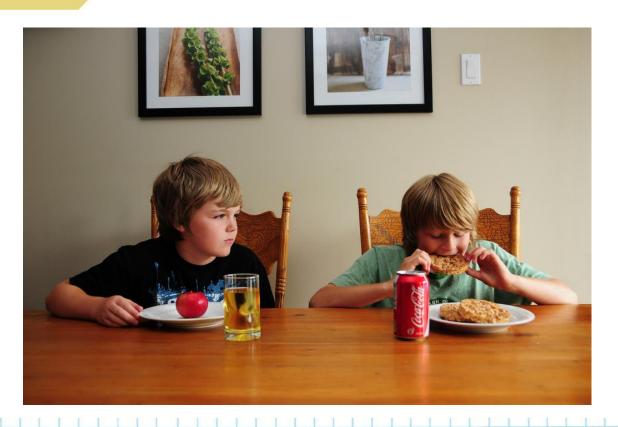

#### Less Philosophy...More Actionable

Know when your dependencies have changed...

by leaning on gemnasium.com

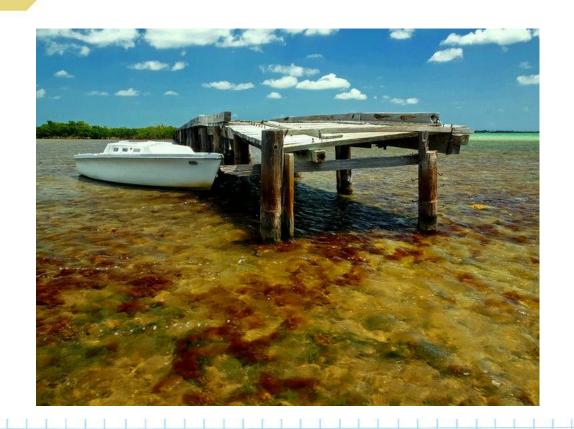

## Dealing with Legacy

You might say "But I have legacy code"

So do we

Set some S.M.A.R.T. goals for ownership

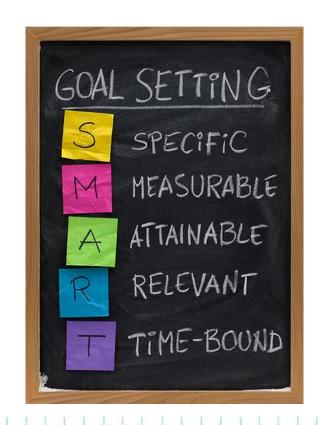

Rubocop allows you to skip known violations, but not allow new ones:

rubocop --auto-gen-config

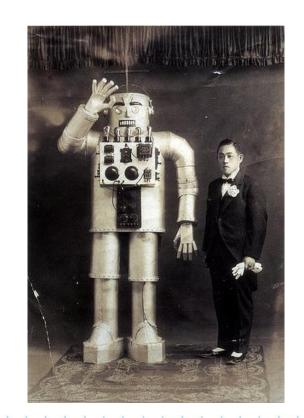

## Dealing with Legacy

Determine your current code coverage

And don't let it decrease

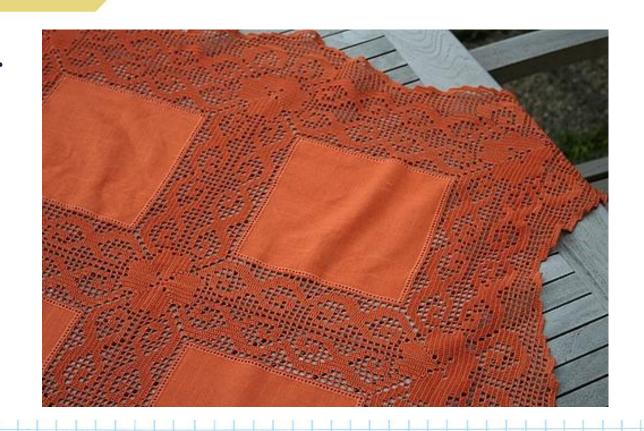

## Dealing with Legacy

You know your application's state

And if you don't

Create a task to determine that state

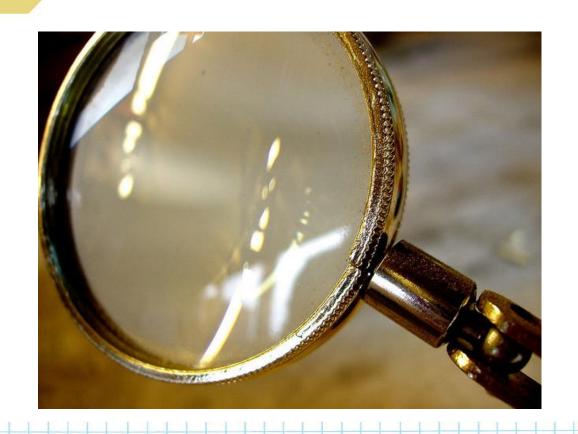

#### Commit to Owning your App

We created the Commitment gem. As part of our test suite it runs:

- rubocop to enforce Ruby styles
- scss-lint to enforce SCSS styles
- jshintrb to enforce JS/Coffeescript styles
- simplecov to generate then enforce code coverage
- brakeman to enforce no known vulnerabilities

github.com/ndlib/commitment

#### Write a Commitment Contract

We are exploring the usage of the Ruby Contracts gem to define and clarify interfaces:

http://egonschiele.github.io/contracts.ruby/

Software development is complicated, and we should bring to bear any tooling that we can to help us with keeping our code healthy.

I recommend reading "Extreme Programming Explained" by Kent Beck and Cynthia Anders; It illuminates numerous development strategies and their pitfalls, yet combined they form a strong lattice of support.

A book on my "to read list":

"Your Code as a Crime Scene: Use Forensic Techniques to Arrest Defects, Bottlenecks, and Bad Design in Your Programs" by Adam Tornhill

https://pragprog.com/book/atcrime/your-code-as-a-crime-scene

#### Conclusion

# In conclusion

As a strategic developer

I want to, and as a professional should,

Accept ownership of my apps

Improve my ownership practices

So that I can rise to the challenges ahead of me

#### Thank You

# Jeremy Friesen

Digital Library Frameworks Specialist University of Notre Dame

jfriesen@nd.edu @jeremyfriesen github.com/jeremyf ndlib.github.io

Presentation at goo.gl/G6oN89